# **Signals Systems Chaparro Solution Manual**

Yeah, reviewing a book **Signals Systems Chaparro Solution Manual** could add your close friends listings. This is just one of the solutions for you to be successful. As understood, attainment does not recommend that you have wonderful points.

Comprehending as capably as treaty even more than new will manage to pay for each success. neighboring to, the broadcast as without difficulty as keenness of this Signals Systems Chaparro Solution Manual can be taken as without difficulty as picked to act.

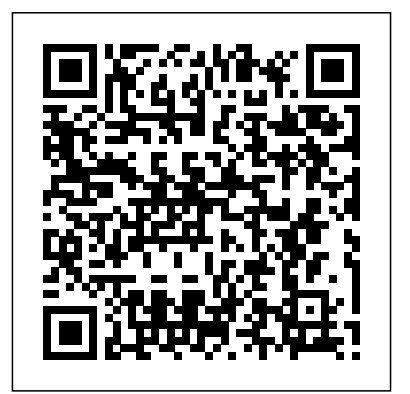

Signals And Systems Solution Manual | Chegg.com Solution Manual Signals and Systems by Alan V. Oppenheim, Alan S. Willsky, S. Hamid Nawab ed

#### **(PDF) Solution Manual Signals and Systems by Alan V ...**

On this basis, H1 may be viewed as a time-invariant system with memory. System H2 is causal because the output does not appear before the input. The

duration of the output is longer than that of the input. This suggests that H2 must have memory. It is time-invariant. System FRANCISCO SINGAPORE SYDNEY H3 is noncausal because the output appears before the input.

## **Signals and Systems Using MATLAB BY Luis** Solution Manual for SIGNALS AND **F. Chaparro - MEP ...**

To get yourself Signals and Systems by Simon How is Chegg Study better than a printed Haykin 2nd edition, you can use the help of AN ONLINE LIBRARY THAT IS STOCKED WITH VERY GOOD ENGINEERING BOOKS. Features \* New problems: The new edition includes opportunities for demonstration and prac... Download Solution Manual Signals and Systems using MATLAB ... Signals and Systems Using MATLAB Luis F. Chaparro Department of Electrical and Computer Engineering University of Pittsburgh AMSTERDAM BOSTON

# HEIDELBERG LONDON NEW YORK OXFORD PARIS SAN DIEGO SAN

TOKYO Academic Press is an imprint of Elsevier

SYSTEMS USING MATLAB Luis

Signals and Systems student solution manual from the bookstore? Our interactive player makes it easy to find solutions to Signals and Systems problems you're working on - just go to the chapter for your book.

### **Where can I find a solution manual of Signals and Systems ...**

Chaparro — Signals and Systems using MATLAB. 0.2. 0.13. Problems using MATLAB. 0.13 As we will see later, the sampling period of x(t) with a frequency of  $?max = 2?fmax = 2?$  should satisfy the ... **Luis Chaparro Solutions |**

### **Chegg.com**

Chaparro — Signals and Systems using MATLAB 0.11 0.11 (a) Assuming a maximum frequency of 22:05 kHz for the acoustic signal, the numbers of bytes (8 bits per byte) for two channels (stereo) and a 75 minutes recording is greater or equal to: 2 22;050 samples/channel/second 2

seconds/minute  $= 7:938$  108

Solution Manual For Signals and Systems using MATLAB 2nd ...

Signals and Systems Using MATLAB BY Luis F. Chaparro Contents: Part 1 Introduction CHAPTER 0 From the Ground Up! Part 2 Theory a... Signals and Systems Using MATLAB BY Luis F. Chaparro ... The theory of signals and systems is one of those fundamentals, and it will be the foundation of much research and development in engineering for years to ...

#### Signals and Systems using MATLAB 2nd Edition Chaparro ...

Download Signals and Systems [2nd Edition] by Alan V. Oppenheim & Alan S. Willsky Solution Manual More information Find this Pin and more on Download by ISHEET SINGH

## ADHIKARI .

bytes/sample 2 channels 75 minutes 60 solved: Luis Chaparro: Signals and Luis Chaparro Solutions. Below are Chegg supported textbooks by Luis Chaparro. Select a textbook to see worked-out Solutions. Books by Luis Chaparro with Solutions. Book Name Author(s) Signals and Systems using MATLAB 0th Edition 0 Problems Systems using MATLAB 2nd Edition 0 Problems solved: [Solutions manual] signals and systems 2nd ed. haykin

Signals Systems Chaparro Solution Manual

## **Download Signals and Systems [2nd Edition] by Alan V ...**

Description. Download Solution Manual For Signals and Systems using MATLAB 2nd Edition by Luis Chaparro. ISBN-13 9780123948120 ISBN-10 0123948126. Buy Test Bank and Manual Solution to Beat the Exam **Signals and Systems using MATLAB: Luis Chaparro Ph.D ...** Signals and Systems using MATLAB [Luis Chaparro Ph.D. University of

California Berkeley, Aydin Akan Ph.D. degree from the University of Pittsburgh Pittsburgh PA USA] on Amazon.com. \*FREE\* shipping on qualifying offers. Signals and Systems Using MATLAB, Third Edition, features a pedagogically rich and accessible approach to what can commonly be a mathematically dry subject.

#### **Signals Systems Chaparro Solution Manual**

Solution Manual Signals and Systems using MATLAB (Luis Chaparro) Solution Manual Signals and Systems using MATLAB (2nd Ed., Luis Chaparro) Solution Manual Analog Signals and Systems (Erhan Kudeki & David C. Munson, Jr.) Solution Manual Continuous and Discrete Time Signals and Systems (Mrinal Mandal, Amir Asif)

Solution Manual for Additional Problems for SIGNALS AND

If the Z-transform of a signal or the transfer function of a system is defined on the unit circle then the discrete-time Fourier transform (DTFT) of the signal or the frequency response of the system are obtained. Duality in time and in frequency is used otherwise to obtain DTFTs of signals and systems. Signals and Systems

Solution Manual for Additional Problems for SIGNALS AND SYSTEMS ...

Chaparro-Akan — Signals and Systems using MATLAB 0.5 ... s= 1 the discrete signal has lost information. Solution As we will see later, the sampling period of  $x(t)$  with a frequency of max= 2?f max= 2?should satisfy

**Signals and Systems using MATLAB 2nd Edition Chaparro ...**

[Solutions Manual] Signals and Systems 2nd Ed. - Haykin.pdf [Solutions Manual] Signals and Systems 2nd Ed. - Haykin.pdf. Sign In. Details ...

[Solutions Manual] Signals and Systems 2nd Ed. - Haykin ... Full download : https://goo.gl/4Jbo4M Signals and Systems using MATLAB 2nd Edition Chaparro Solutions Manual, Signals and Systems using MATLAB,Chaparro,2nd Edition,Solutions Manual